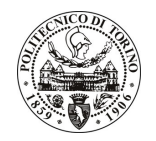

# POLITECNICO DI TORINO

Avviso di procedura per il conferimento di un incarico individuale di collaborazione coordinata e continuativa presso l'Area Gestione Didattica per lo svolgimento di attività di "Sviluppo delle attività di matching tra domanda e offerta dei diplomati del Politecnico di Torino nell'ambito dei progetti finanziati a valere sulla Direttiva Regionale Alta Formazione con particolare riferimento alle azioni di orientamento in uscita come strumento di supporto nella costruzione del progetto professionale dei laureandi e di incontro con i fabbisogni espressi dal sistema socio-economico"

cod. 153/10/CC

# Il Responsabile del Servizio Risorse Umane e Organizzazione

### **Avvisa**

### **Art. 1 Oggetto**

È indetta una procedura di valutazione comparativa per l'affidamento temporaneo di un incarico individuale di collaborazione coordinata e continuativa a personale esterno di particolare e comprovata specializzazione universitaria presso l'Area Gestione Didattica per lo svolgimento di attività di "Sviluppo delle attività di matching tra domanda e offerta dei diplomati del Politecnico di Torino nell'ambito dei progetti finanziati a valere sulla Direttiva Regionale Alta Formazione con particolare riferimento alle azioni di orientamento in uscita come strumento di supporto nella costruzione del progetto professionale dei laureandi e di incontro con i fabbisogni espressi dal sistema socio-economico".

In particolare l'attività prevede:

- Il collaboratore dovrà supportare la struttura di riferimento nell'implementazione dei servizi di orientamento in uscita rivolti a studenti e neolaureati con particolare riferimento alla realizzazione di iniziative utili nella ricerca attiva del lavoro (counselling per la redazione del CV, per l'acquisizione di soft skills, per la preparazione ai colloqui di lavoro) e nella definizione del progetto professionale e formativo individuale. In particolare il collaboratore si occuperà di realizzare attività quali:
	- sessioni e assessment di gruppo;
	- colloqui one-to-one;
	- simulazioni di colloqui di selezione;
	- attivazione di canali di comunicazione tra mercato del lavoro e laureandi/neolaureati per l'incremento della reciproca conoscenza;
	- diffusione delle conoscenze base della normativa che regola il mercato del lavoro.

Le competenze professionali richieste sono:

- Conoscenza degli strumenti normativi che regolano il mercato del lavoro con particolare riferimento al Placement universitario, alle diverse tipologie contrattuali introdotte a seguito della riforma del mercato stesso e degli strumenti utili alle attività di ricerca e selezione del personale.
- Eventuale esperienza in Uffici Placement universitari, Società di Ricerca e Selezione, Agenzie interinali.
- Conoscenze linguistiche e di strumenti e tecniche di comunicazione scritta ed interpersonale.
- Capacità di lavoro in team e di relazione con l'utenza finale.
- Conoscenza della lingua inglese accertata attraverso un colloquio.

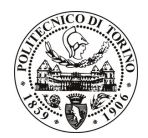

# **POLITECNICO DI TORINO**

Modalità di realizzazione:

Le attività del collaboratore dovranno svolgersi durante tutto il corso dei progetti finanziati dalla Direttiva Regionale Alta Formazione in raccordo continuo con i Responsabili dell'attività (il Dirigente dell'Area Gestione Didattica e il Coordinatore del Servizio Orientamento in Ingresso, in Itinere e in Uscita) e il personale dell'Ufficio Stage&Job cui afferiscono le iniziative oggetto della collaborazione.

La durata dell'incarico sarà pari a 26 mesi e il compenso lordo complessivo è pari a € 61.750,00.

Luogo della prestazione sarà il Politecnico di Torino, corso Duca degli Abruzzi 24, Torino.

## **Art. 2 Requisiti**

Per la partecipazione alla procedura di valutazione comparativa sono richiesti i sequenti requisiti:

- Laurea specialistica o magistrale o dell'ordinamento antecedente il D.M. 509/99 nelle sequenti classi di Laurea: Lingua e Cultura Italiana (Classe di Laurea 40/S), Psicologia del lavoro e delle organizzazioni (Classe di Laurea 46/S), Psicologia (Classe di Laurea 58/S), Scienze dell'educazione degli Adulti e della Formazione Continua o Scienze della Formazione (Classe di Laurea 65/S), Scienze della Comunicazione Sociale e Istituzionale (Classe di Laurea 67/S), Scienze Pedagogiche (Classe di Laurea 87/S) o in Sociologia (Classe di Laurea 89/S);
- Costituiscono titolo preferenziale l'iscrizione all'Albo degli Psicologi e l'aver superato l'esame di Stato per l'abilitazione all'esercizio della professione di psicologo.

# **Art. 3**

### Domanda e termine di presentazione

La domanda di partecipazione va presentata in carta semplice al Servizio Risorse Umane e Organizzazione -Ufficio Personale non strutturato ed elaborazione dati - negli orari 10.00-13.00, e 14.00-16.00, ovvero inviata tramite fax, allegando copia di un documento di riconoscimento in corso di validità, al n. 0115645919, entro le ore 16.00 del giorno 30.8.2010. La data di arrivo sarà comprovata dal timbro a calendario apposto dall'ufficio. Non saranno ritenute valide le domande pervenute oltre il suddetto termine.

La domanda deve essere corredata dal curriculum vitae, contenente dettagliata descrizione in merito a studi ed esperienze professionali maturate, nonché ogni altra informazione che il candidato ritenga utile ai fini della valutazione, in relazione al profilo professionale richiesto.

#### **Art. 4 Selezione**

La Commissione procederà a valutare comparativamente i curricula presentati dai candidati ed allo svolgimento di un colloquio che si terrà in data 3.9.2010 alle ore 10.00, presso la Sala C dell'Amministrazione del Politecnico di Torino (1º piano Rettorato) – Corso Duca degli Abruzzi, 24 – Torino.

I criteri di valutazione sono predeterminati dalla stessa Commissione.

Al termine dei lavori la Commissione redige un verbale in cui dà conto delle operazioni svolte e delle valutazioni espresse nei confronti dei candidati.

procedura I 'esito della verrà pubblicato all'indirizzo valutativa sul sito web www.swa.polito.it/services/concorsi/

#### **Art. 5** Contratto

Il candidato dichiarato idoneo sarà invitato a stipulare un contratto di collaborazione coordinata e continuativa e si obbligherà a fornire la propria collaborazione in forma autonoma e senza vincolo di subordinazione.

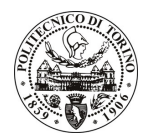

# **POLITECNICO DI TORINO**

La mancata presentazione alla stipula determina la decadenza del diritto alla stipula stessa.

#### Art. 6

#### Stipula del contratto: controllo preventivo di legittimità

L'efficacia del contratto che verrà stipulato a seguito della procedura in oggetto è subordinata all'esito positivo del controllo preventivo di legittimità da parte della Corte dei Conti, ai sensi dell'art. 3, comma 1, lettera f bis della L. 20/94.

#### **Art. 7** Norme di salvaguardia e tutela della Privacy

Per quanto non espressamente previsto dal presente bando saranno applicate, in quanto compatibili, le norme di legge in materia concorsuale.

I dati personali trasmessi dai candidati con la domanda di partecipazione alla selezione, ai sensi del D.Lgs. 196/03, saranno trattati per le finalità di gestione della procedura di valutazione comparativa.

23.8.2010 Torino,

> IL RESPONSABILE DEL SERVIZIO RISORSE UMANE E ORGANIZZAZIONE (Paola Vigliani) F.to P. VIGLIANI